## **Branding**

Under the **Branding** tab, you can set up the appearance of the admin and user portals.

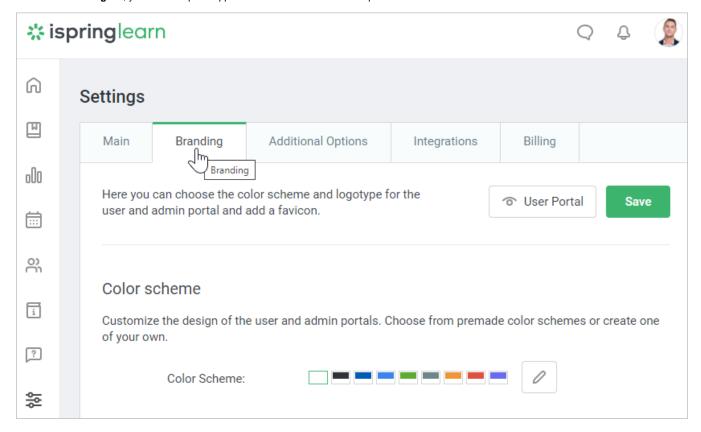